**ЗАТВЕРДИЕНО** Hasas Muncreporna Questión Virpalion 28.01.2002 No 57 (у редакції імказу Міністерства фимісів України

 $\qquad \qquad +$ 

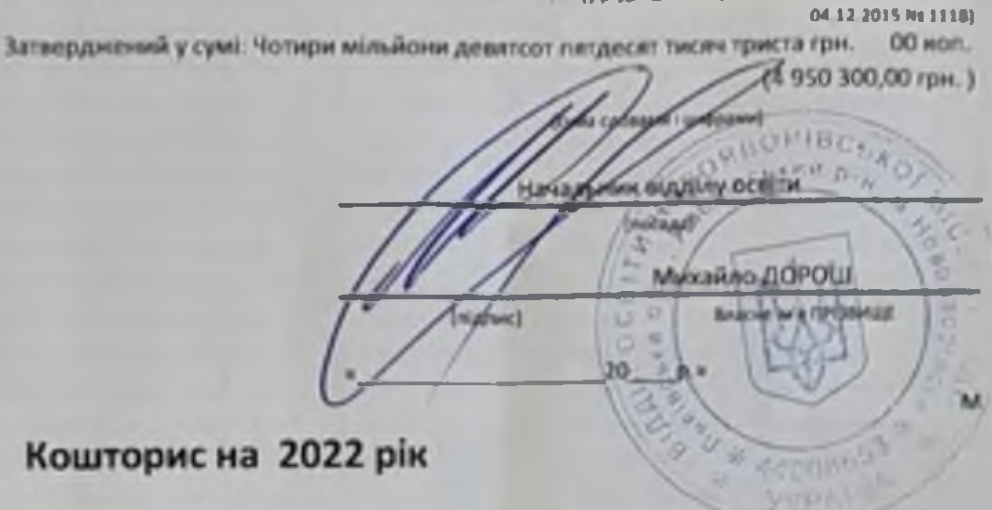

Кошторис на 2022 рік

22398538 Шклівський 33CO I-III ст. ім. М. Корчака

(код за СДРПОУ та найменувания бюджетної установи)

смт. Шкло, Яворівський район, Львівська область

(найменувания міста, району, області).

## Вид бюджету: МІСЦЕВИЙ

код та назва відомчої класифікації видатнів та кредитування бюджету. Об Орган з питань освіти І науки

 $\left| \cdot \right|$ 

код та назва програмної класифікації видатнів та кредитування державного бюджету

(нод та назва програмної класифікації видатків та кредитування місцевия бюджетів (нод та назва Типової програмної класифікації видатив та кредитування місцевих бюджетів)

0611021 Надання загальної середньої освіти закладами загальної середньої освіти

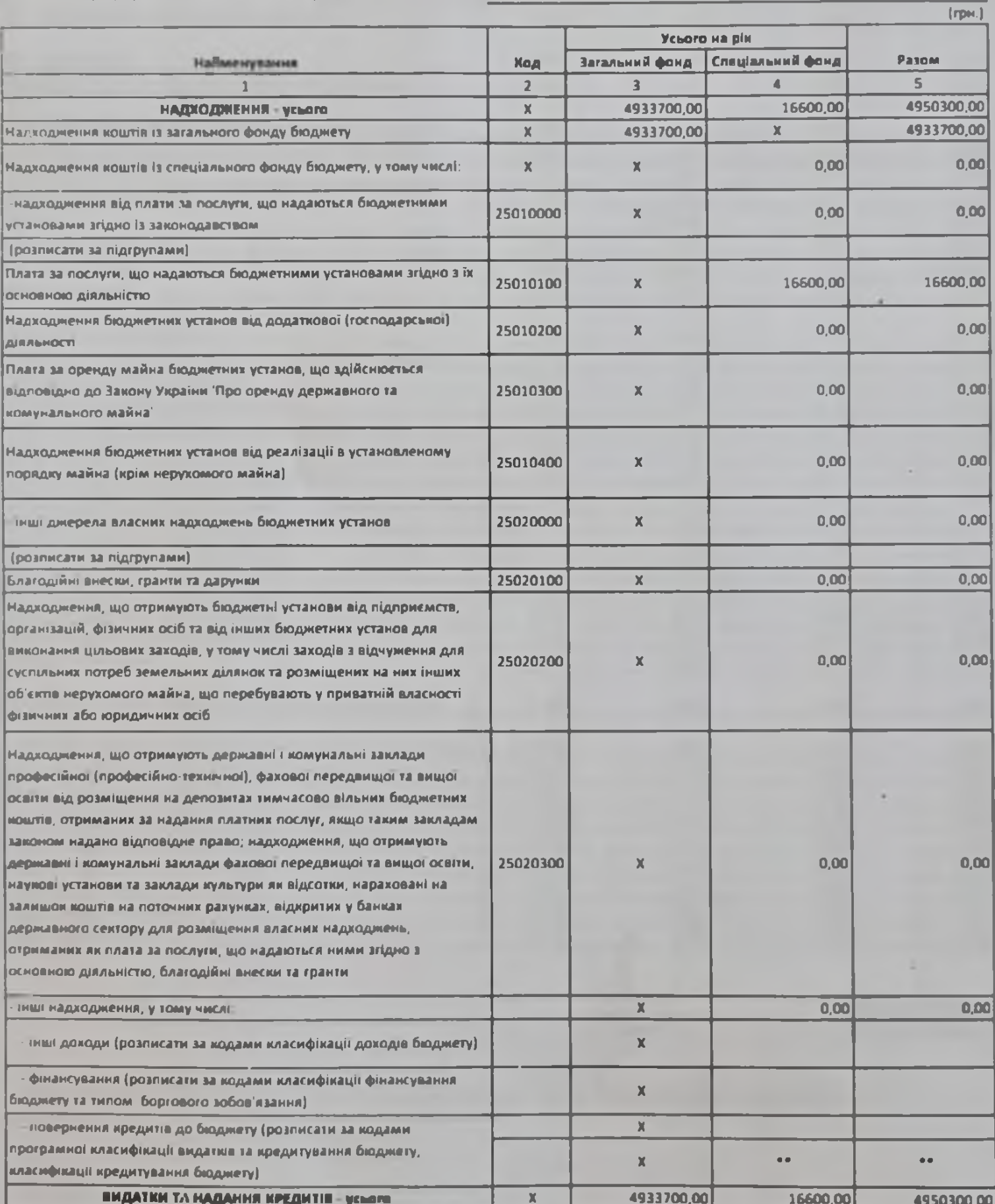

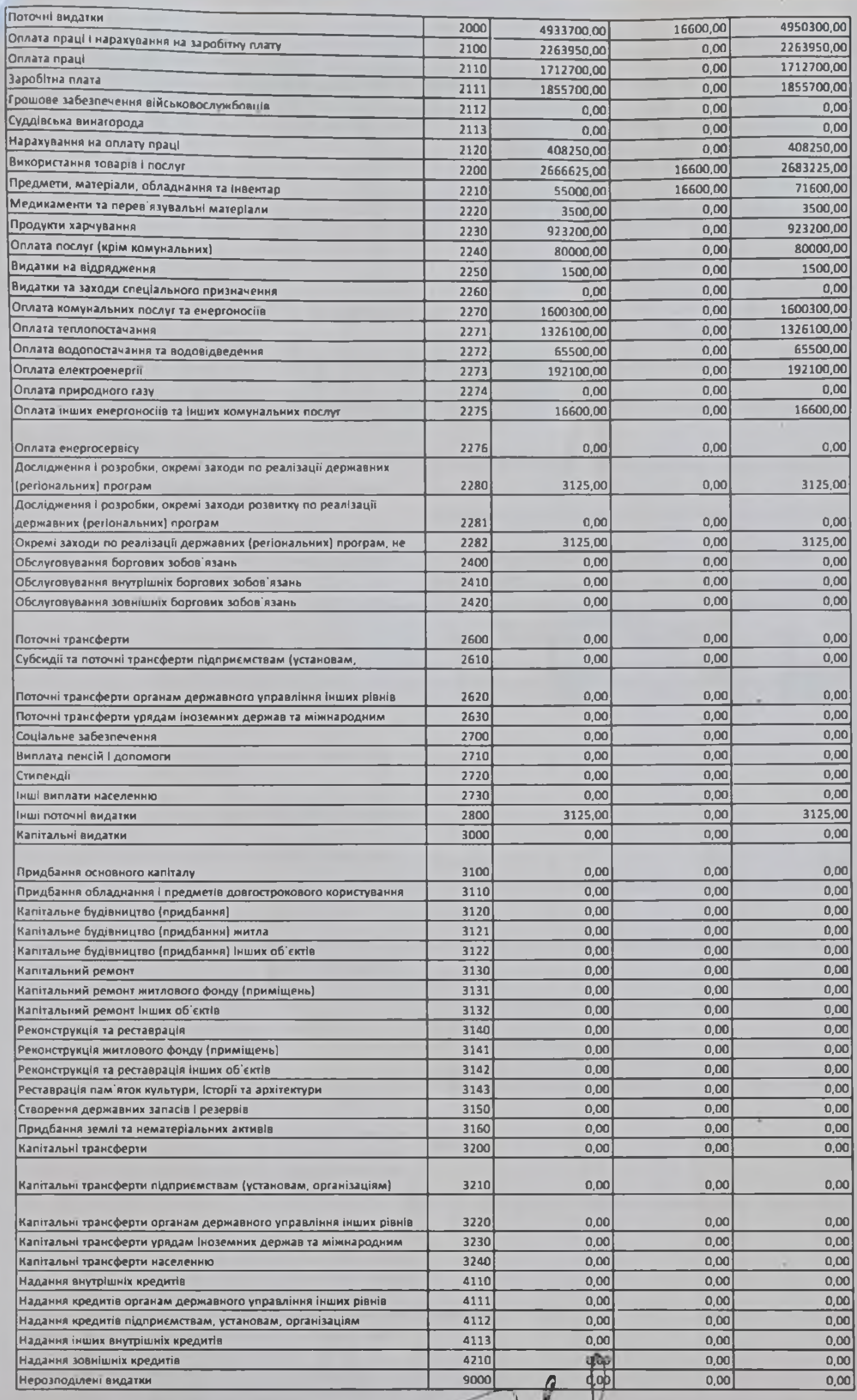

Головний бухгалтер

٠

Лілія ЛАЗОРКО **Власне м'я ПРІЗВИЩЕ** 

\*\* Сума проставляеться за кодом відповідно до класифікації кредитування бюджету та не подпусться у рядку ЧАДХОДЖЕННЯ усього". державному бюджет. × ٠

ä

totarpel